## **Obtaining a Pairing Code for Parent Registration to Canvas**

Good for 7 days

You will need your student's pairing code when signing up (student gives this to you)

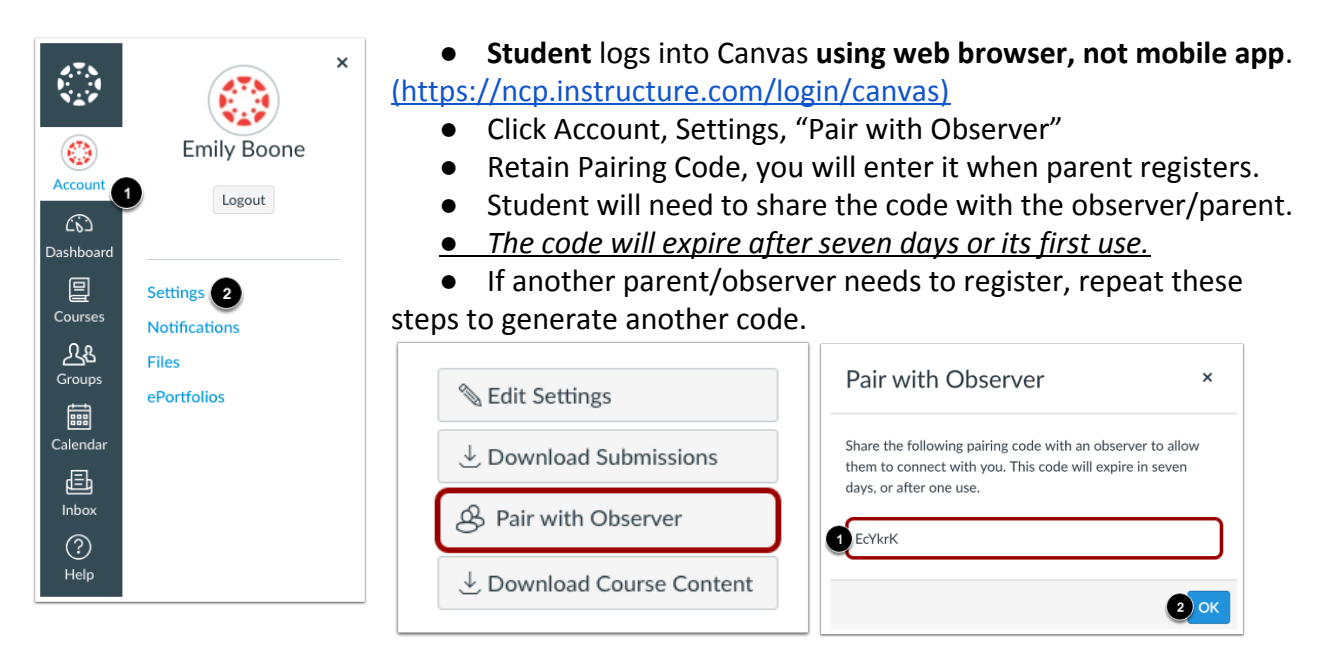

## **If you have more than one student, Parent will:**

Register for Canvas account, pairing with first code

Login to Canvas [\(https://ncp.instructure.com/login/canvas\)](https://ncp.instructure.com/login/canvas)

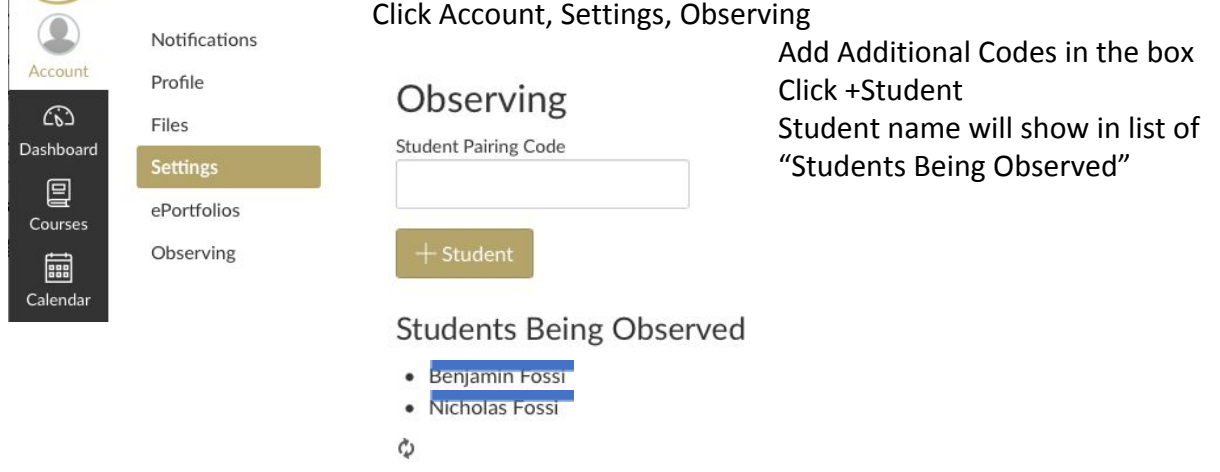

If you are having difficulties getting the pairing code from your student, you can request from the NCP Canvas Support [\(ncpcanvas@ncp.k12.in.us\).](mailto:ncpcanvas@ncp.k12.in.us) Your Canvas email address must be the same email you used to register for Harmony Family Access in order for NCP Canvas Support to send a pairing code, for security purposes.